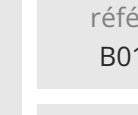

référence B01-005

> 1 jour 7h

**Prise en main de l'ordinateur (initiation)**

Mise à jour 17 juillet 2023

**TOP FORMATION** 

Formation intra-entreprise sur devis

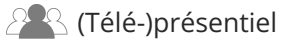

ENI Service

le no

# **Prise en main de l'ordinateur (initiation)**

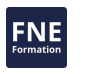

# **Objectifs**

- Identifier les composants principaux d'un ordinateur
- Utiliser le clavier et la souris
- Utiliser les commandes simples de Windows

# **Pré-requis**

Aucun

**Public**

Personnes débutantes en informatique.

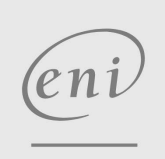

02 40 92 45 50 formation@eni.fr www.eni-service.fr

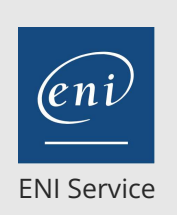

1 jour 7h

# **Prise en main de l'ordinateur (initiation)**

Mise à jour 17 juillet 2023

Formation intra-entreprise sur devis

FNE

**TOP FORMATION** 

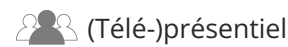

# **Programme de la formation**

#### **Découvrir l'ordinateur et son environnement (1 heure)**

- Identifier les différentes parties d'un PC
- Se familiariser avec le vocabulaire courant de la Micro-informatique

#### **Utiliser le clavier (1 heure)**

- Repérer les différentes zones qui composent un clavier
- Saisir du texte
- Effacer tout ou partie d'une saisie
- Saisir des nombres
- Se déplacer dans l'écran
- Associer les touches "spéciales" (Ctrl, Alt, Alt Gr)

#### **Manipuler la souris (1 heure)**

- Repérer les différents éléments qui composent une souris pour comprendre son mécanisme
- Lire les différents affichages de la souris à l'écran
- Cliquer pour se déplacer
- Cliquer ou double cliquer pour agir sur les éléments
- Déplacer des blocs par cliquer-glisser
- Naviguer dans l'écran à l'aide de la molette
- Utiliser le clic droit de la souris

#### **Maîtriser les fenêtres (1 heure)**

- Lancer une application dans une fenêtre (exemple : traitement de texte)
- Gérer les fenêtres
	- Modifier ses dimensions (par la souris ou par les boutons)
	- Déplacer une fenêtre
	- Réorganiser ses fenêtres
	- Fermer une fenêtre

#### **Organiser son travail (3 heures)**

- Comprendre où et comment sont stockées les informations (notions de fichiers et de dossiers)
- Naviguer parmi les dossiers (dossiers parents, sous-dossiers)
- Ouvrir un fichier, le modifier, l'enregistrer (sous le même nom ou sous un autre nom)
- Renommer un fichier
- Supprimer un fichier
- Créer ses propres dossiers de classement
- Déplacer un ou plusieurs fichiers dans un autre dossier

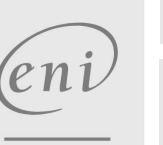

02 40 92 45 50 formation@eni.fr www.eni-service.fr

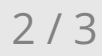

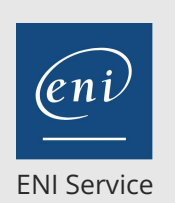

référence B01-005

> 1 jour 7h

**Prise en main de l'ordinateur (initiation)**

Mise à jour 17 juillet 2023

Formation intra-entreprise sur devis

**TOP FORMATION** 

# <sup>2</sup><sup>2</sup> (Télé-)présentiel

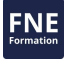

### **Délais d'accès à la formation**

Les inscriptions sont possibles jusqu'à 48 heures avant le début de la formation.

Dans le cas d'une formation financée par le CPF, ENI Service est tenu de respecter un délai minimum obligatoire de 11 jours ouvrés entre la date d'envoi de sa proposition et la date de début de la formation.

## **Modalités et moyens pédagogiques, techniques et d'encadrement**

Formation avec un formateur, qui peut être suivie selon l'une des 3 modalités ci-dessous :

1 Dans la salle de cours en présence du formateur.

2 Dans l'une de nos salles de cours immersives, avec le formateur présent physiquement à distance. Les salles immersives sont équipées d'un système de visio-conférence HD et complétées par des outils pédagogiques qui garantissent le même niveau de qualité.

3 Depuis votre domicile ou votre entreprise. Vous rejoignez un environnement de formation en ligne, à l'aide de votre ordinateur, tout en étant éloigné physiquement du formateur et des autres participants. Vous êtes en totale immersion avec le groupe et participez à la formation dans les mêmes conditions que le présentiel. Pour plus d'informations : Le téléprésentiel notre solution de formation à distance.

Le nombre de stagiaires peut varier de 1 à 12 personnes (5 à 6 personnes en moyenne), ce qui facilite le suivi permanent et la proximité avec chaque stagiaire.

Chaque stagiaire dispose d'un poste de travail adapté aux besoins de la formation, d'un support de cours et/ou un manuel de référence au format numérique ou papier.

Pour une meilleure assimilation, le formateur alterne tout au long de la journée les exposés théoriques, les démonstrations et la mise en pratique au travers d'exercices et de cas concrets réalisés seul ou en groupe.

## **Modalités d'évaluation des acquis**

En début et en fin de formation, les stagiaires réalisent une auto-évaluation de leurs connaissances et compétences en lien avec les objectifs de la formation. L'écart entre les deux évaluations permet ainsi de mesurer leurs acquis.

En complément, pour les stagiaires qui le souhaitent, certaines formations peuvent être validées officiellement par un examen de certification. Les candidats à la certification doivent produire un travail personnel important en vue de se présenter au passage de l'examen, le seul suivi de la formation ne constitue pas un élément suffisant pour garantir un bon résultat et/ou l'obtention de la certification.

Pour certaines formations certifiantes (ex : ITIL, DPO, ...), le passage de l'examen de certification est inclus et réalisé en fin de formation. Les candidats sont alors préparés par le formateur au passage de l'examen tout au long de la formation.

### **Moyens de suivi d'exécution et appréciation des résultats**

Feuille de présence, émargée par demi-journée par chaque stagiaire et le formateur. Evaluation qualitative de fin de formation, qui est ensuite analysée par l'équipe pédagogique ENI. Attestation de fin de formation, remise au stagiaire en main propre ou par courrier électronique.

# **Qualification du formateur**

La formation est animée par un professionnel de l'informatique et de la pédagogie, dont les compétences techniques, professionnelles et pédagogiques ont été validées par des certifications et/ou testées et approuvées par les éditeurs et/ou notre équipe pédagogique. Il est en veille technologique permanente et possède plusieurs années d'expérience sur les produits, technologies et méthodes enseignés. Il est présent auprès des stagiaires pendant toute la durée de la formation.

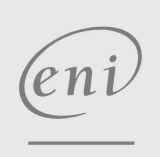

02 40 92 45 50 formation@eni.fr www.eni-service.fr